# Marlin renderer a successful fork and join the OpenJDK 9 project

### Laurent Bourgès

github.com/bourgesl

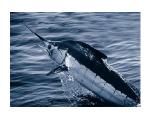

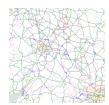

# OpenJ**D**K

FOSDEM 2016, Jan 30th

### **Outline**

- Context & History
- 2 How Marlin works?
- Marlin benchmarks
- 4 How to use Marlin?
- Demo
- 6 Marlin renderer tuning
- Future work

#### **Context**

Java2D is a great API (since 1997) to perform graphics rendering.

#### Antialiasing renderers = Graphics2D.draw/fill(Shape):

- Ductus (closed-source) in Sun / Oracle JDK (jdk 1.2)
  - sun.dc.DuctusRenderingEngine (native C code)
- Pisces (open-source) integrated in OpenJDK (2007)
  - java2d.pisces.PiscesRenderingEngine (java)

#### Status in 2013:

- Ductus: faster but does not scale well (multi-threading)
- Pisces: slower but scales better
- GPU ? java2D pipelines (OpenGL, D3D...) provide only few accelerated operations (or switch to glg2d)
- JavaFX only for client applications (not server-side)

### Marlin renderer = OpenJDK's Pisces fork

- March-Mai 2013: my first patchs to OpenJDK 8:
  - Pisces patchs to 2d-dev@openjdk.java.net: too late
  - small interest / few feedback
- Andréa Aimé (GeoServer team) pushed me to go on:
  - new MapBench tool: serialize & replay map rendering
  - fork OpenJDK's Pisces as a new open-source project

 $\Rightarrow$  01/2014: **Marlin renderer** & MapBench projects on github (GPL v2) with only 2 contributors (Me and Andrea Aimé) !

- https://github.com/bourgesl/marlin-renderer
  - branch 'use\_Unsafe': trunk
  - branch 'openjdk': in synch with OpenJDK9
- https://github.com/bourgesl/mapbench

# Marlin & MapBench projects at github

#### Objectives:

- faster alternative with very good scalability
- improve rendering quality
- ullet Compatible with both Oracle & Open JDK 7 / 8 / 9

#### Very big personal work:

- many releases in 2014: see releases
- Test Driven Development:
  - regression: MapDisplay (diff pisces / marlin outputs)
  - ▶ performance: MapBench & GeoServer benchmarks (+ oprofile)
- Important feedback within the GIS community: GeoServer (web), gvSIG CE (Swing) providing complex use cases & testing releases

### Point cloud rendering in gvSIG CE

• Marlin allows parallel rendering of large point clouds (100M):

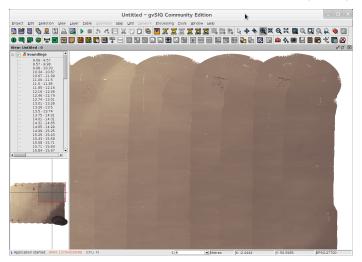

### Marlin project on the web

• Famous blog post (02.2014): Achieving Extreme GeoServer Scalability with the new Marlin vector rasterizer

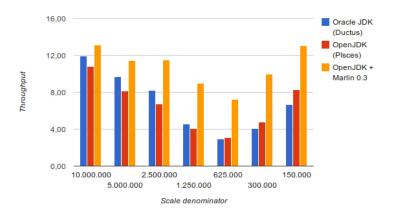

Marlin wiki: Benchmarks page

### Marlin renderer back into OpenJDK 9

- Late 2014: several mails to 2d-dev@openjdk.java.net
- FOSDEM 2015: discussion with OpenJDK managers (Dalibor & Mario) on how to contribute the Marlin renderer back
- $\Rightarrow$  I joined the graphics-rasterizer project in march 2015 to contribute Marlin as a new standalone renderer for OpenJDK9.
  - I worked hard (single coder) with Jim Graham & Phil Race (reviewers) between march 2015 to december 2015 (4 big patches)
  - We proposed the 'JEP 265: Marlin Graphics Renderer' in July 2015 and make it completed!
  - It is now integrated in OpenJDK9 b96 ⇒ Marlin even faster:
    - ▶ Marlin 0.7: improve coordinate rounding arround subpixel center
    - ► Marlin 0.7.2: improve large pixel chunk copies (coverage data)

### My feedback on contributing to OpenJDK

- Very interesting & many things learnt
- License issue: OCA for all contributors, no third-party code !
- Webrev process: great but heavy task:
  - create webrevs (hg status, webrev.ksh with options)
  - push on cr.openjdk.java.net/~<mylogin>/
  - long discussions on mailing lists for my patches (50 mails)
  - ▶ timezone issue: delays + no skype
- ullet Few Java2D / computer graphics skills = small field + NO DOC !

#### General:

- CI: missing 'open' multi-platform machines to perform tests & benchmarks outside of Oracle
- Funding community-driven effort ? support collaboration with outsiders

### How Java2D works?

Java2D uses only 1 RenderingEngine implementation at runtime:

- SunGraphics2D.draw/fill(shape)
- AAShapePipe.renderPath(shape, stroke)
  - aatg = RenderingEngine.getAATileGenerator(shape, at)
    - ★ Coverage mask computation (tiles) as alpha transparency [0-255]
  - aatg.getAlpha(byte[] alpha, ...) to get next tile ...
  - output pipeline.renderPathTile(byte[] alpha):
    - ★ MaskFill operations (software / OpenGL pipeline) on dest surface

```
RenderingEngine:
    public static synchronized RenderingEngine getInstance();
    public AATileGenerator getAATileGenerator(Shape s,
                                 AffineTransform at, ...);
AATileGenerator:
    public int getTypicalAlpha();
    public void nextTile();
    public void getAlpha(byte tile[], ...);
```

# How Marlin works? Pisces / Marlin pipeline

MarlinRenderingEngine.getAATileGenerator(shape, stroke...):

- use shape.getPathIterator() ⇒ apply the pipeline to path elements:
- Dasher (optional):
  - generates path dashes (curved or segments)
- Stroker (optional):
  - generates edges arround of every path element
  - generates edges for decorations (cap & joins)
- Renderer:
  - curve decimation into line segments
  - addLine: basic clipping + convert float to subpixel coordinates
  - determine the shape bounding box
  - perform edge rendering into tile strides ie compute pixel coverages
  - fill the MarlinCache with pixel coverages as byte[] (alpha)
- MarlinTileGenerator:
  - provide tile data (32x32) from MarlinCache (packed byte[])

### How Marlin works? the AA algorithm

- Scanline algorithm [8x8 supersampling] to estimate pixel coverages
- = Active Edge table (AET) variant with "java" pointers (integer-based)
  - sort edges at each scanline
  - estimate subpixel coverage and accumulate in the alpha row
  - Once a pixel row is done: copy pixel coverages into cache
  - Once 32 (tile height) pixel rows are done: perform blending & repeat!

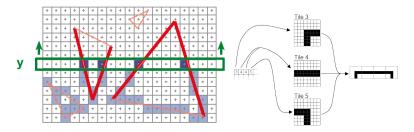

### Marlin performance optimizations

#### Intially GC allocation issue:

- Many growing arrays + zero-fill
- Many arrays involved to store edge data, alpha pixel row ...
- Value-Types may be very helpful: manually coded here !

### RendererContext (TL/CLQ) = reused memory $\Rightarrow$ almost no GC:

- kept by weak / soft reference
- class instances + initial arrays takes 512Kb
- weak-referenced array cache for larger arrays

#### Use:

- Unsafe: allocate/free memory + less bound checks
- zero-fill (recycle arrays) on used parts only !
- use dirty arrays when possible: C like !

### Marlin performance optimizations

- Need good profiler: use oprofile + gather internal metrics
- Fine tuning of Pisces algorithms:
  - custom rounding [float to int]
  - ▶ DDA in Renderer with correct pixel center handling
  - ▶ tile stride approach instead of all tiles (32px)
  - ightharpoonup pixel alpha transfers (RLE)  $\Rightarrow$  adaptive approach

All lot more ...

### MapBench benchmarks

- MapBench tool:
  - a multi-threaded java2d benchmark that replays serialized graphics commands (see ShapeDumperGraphics2D)
  - calibration & warmup phase at startup + correct statistics [min, median, average, 95th percentile, max]

#### Procedure:

- disable HyperThreading (in BIOS)
- use fixed cpu frequencies (2GHz) on my laptop (i7 4800)
- ullet setup the jvm: jdk to use + basic jvm settings = CMS gc 2Gb Heap
- use a profile (shared images) to reduce GC overhead
- ⇒ Reduce variability (and cpu affinity issues)

### **Before Marlin**

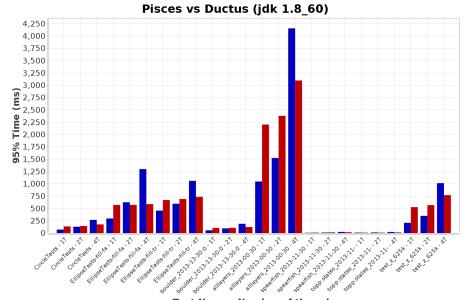

Test Name - Number of threads

#### With Marlin

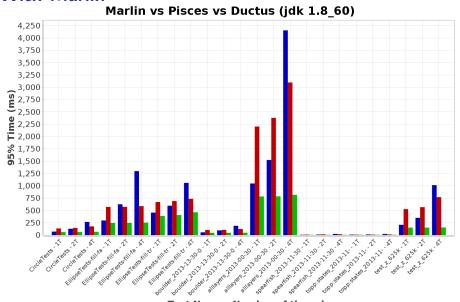

Test Name - Number of threads

• ductus\_20160122.log • pisces\_20160122.log • marlin\_20160122.log

### **Performance summary**

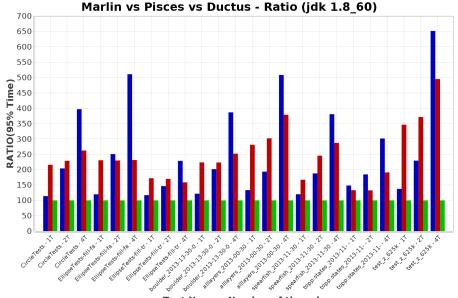

Test Name - Number of threads

• ductus\_20160122.log • pisces\_20160122.log • marlin\_20160122.log

### VolatileImage issue

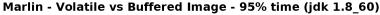

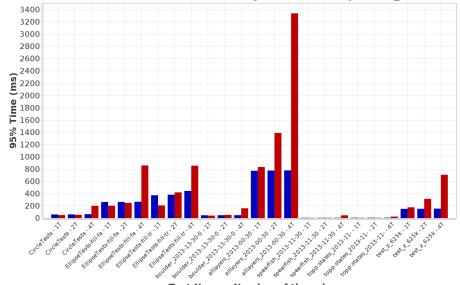

Test Name - Number of threads

marlin\_20160122\_soft\_tile6\_last.log marlin\_20160122\_soft\_tile6\_accel.log

#### How to use Marlin?

#### See:

https://github.com/bourgesl/marlin-renderer/wiki/How-to-use

- Just download the latest Marlin release
- Start your java program with:
  - -Dsun.java2d.renderer=sun.java2d.marlin.MarlinRenderingEngine
  - Oracle or Open JDK 1.7 or 1.8 needed
- OR download any Oracle or Open JDK9 EA builds
  - https://jdk9.java.net/

### Demo

Here is a demo comparing OpenJDK Pisces vs Marlin on intensive rendering tasks (based on MapBench) = MapDemo class !

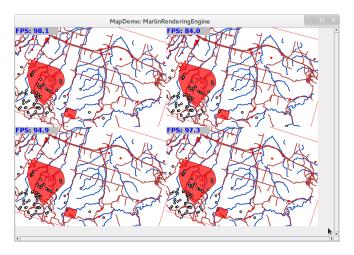

# **Demo Performance summary**

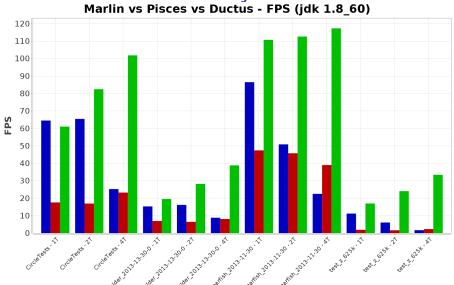

Test Name - Number of threads

# Marlin renderer tuning

Marlin can be customized by using system properties:

- adjust subpixel sampling:
  - ► X/Y=3: [8x8] (by default)
  - smaller values are faster but less accurate
  - higher values are slower but more accurate
- pixel sizing: typical largest shape width / height (2048 by default)
- adjust tile size: 6 [64x64] seems better than 5 [32x32]

#### Debugging:

- log statistics to know what happens
- enable checks if segfault or artefacts!

## Marlin System properties

| System property                     | values                  | description                  |
|-------------------------------------|-------------------------|------------------------------|
| sun.java2d.renderer.useThreadLocal  | <b>true</b> - false     | RdrCtx in TL or CLQ (false)  |
| sun.java2d.renderer.useRef          | soft - weak - hard      | Reference type to RdrCtx     |
| sun.java2d.renderer.pixelsize       | <b>2048</b> in [64-32K] | Typical shape W/H in pixels  |
| sun.java2d.renderer.subPixel_log2_X | <b>3</b> in [1-8]       | Subpixel count on X axis     |
| sun.java2d.renderer.subPixel_log2_Y | <b>3</b> in [1-8]       | Subpixel count in Y axis     |
| sun.java2d.renderer.tileSize_log2   | <b>5</b> in [3-8]       | Pixel width/height for tiles |
| sun.java2d.renderer.doStats         | true - <b>false</b>     | Log rendering statistics     |
| sun.java2d.renderer.doChecks        | true - <b>false</b>     | Perform array checks         |
| sun.java2d.renderer.useLogger       | true - <b>false</b>     | Use j.u.l.Logger             |

#### Log2 for subpixel & tile sizes:

- subPixel = 3 means 8x8
- tileSize = 5 means 32x32

#### **Future work**

I may have still spare time to improve Marlin...

But your help is needed:

- try your applications & use cases with Marlin
- contribute: let's implement new algorithms (gamma correction, clipping ...)
- provide feedback, please!

### **Quality Ideas**

- NaN / Overflow handling
- Higher precision maths: double vs float in Dasher / Stroker maths and affine transforms
- Handle properly the gamma correction: (MaskFill C macros)
  - very important for visual quality
  - note: stroke width must compensate the gamma correction to avoid having thin shapes.
- Analytical pixel coverage: using signed area coverage for a trapezoid
   ⇒ compute the exact pixel area covered by the polygon

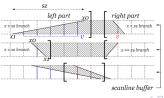

#### Performance ideas

- Clipping:
  - implement early efficient path clipping (major impact on dashes)
  - ▶ take care of affine transforms (margin, not always rectangle)
- Cap & join processing (Stroker):
  - ▶ do not emit extra collinear points for squared cap & miter joins
  - improve Polygon Simplifier ?
- Scanline processing (8x8 subpixels):
  - ▶ 8 scanlines per pixel row ⇒ compute exact area covered in 1 row
  - see algorithmic approach (AGG like): http://nothings.org/gamedev/rasterize/
  - may be almost as fast but a lot more precise!

### That's all folks!

- Please ask your questions
- or send them to marlin-renderer@googlegroups.com

#### Special thanks to:

- Andréa Aimé (GeoServer)
- Benjamin Ducke (gvSIG CE)
- OpenJDK teams for their help, reviews & support:
  - Jim Graham & Phil Race (java2d)
  - Mario Torre & Dalibor Topic
  - Mark Reinhold (openjdk 9)
- ALL Marlin users